PROCESS FOR PAYING SEMESTER FEE FROM 2ND SEM(REGULAR STUDENTS) & 4 TH SEM(LATERAL STUDENTS) **ONWARDS** 

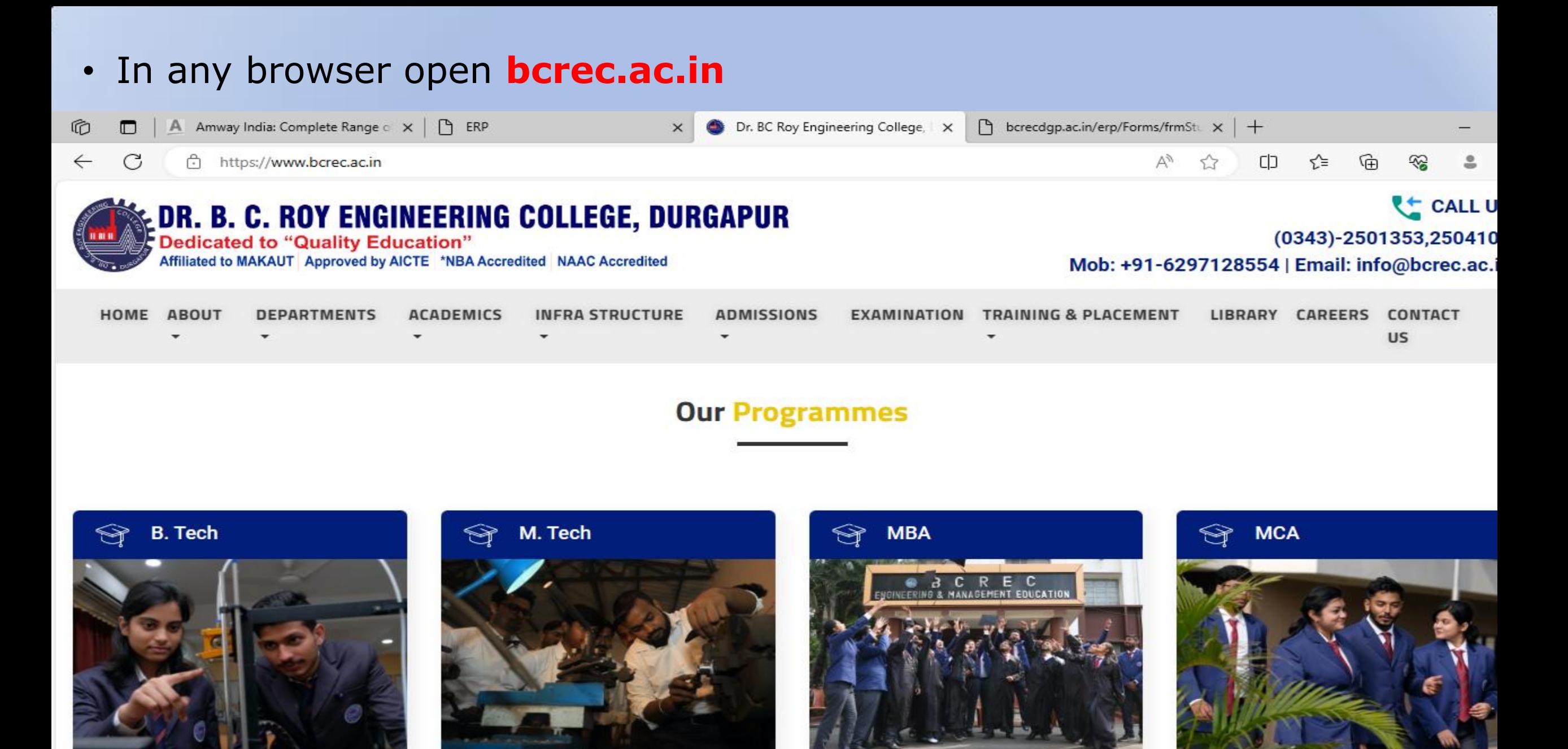

B-Tech is the abridged form of

The 2 year M. Tech programme is one

A master of business administration

MCA at BCREC is a two-year PG

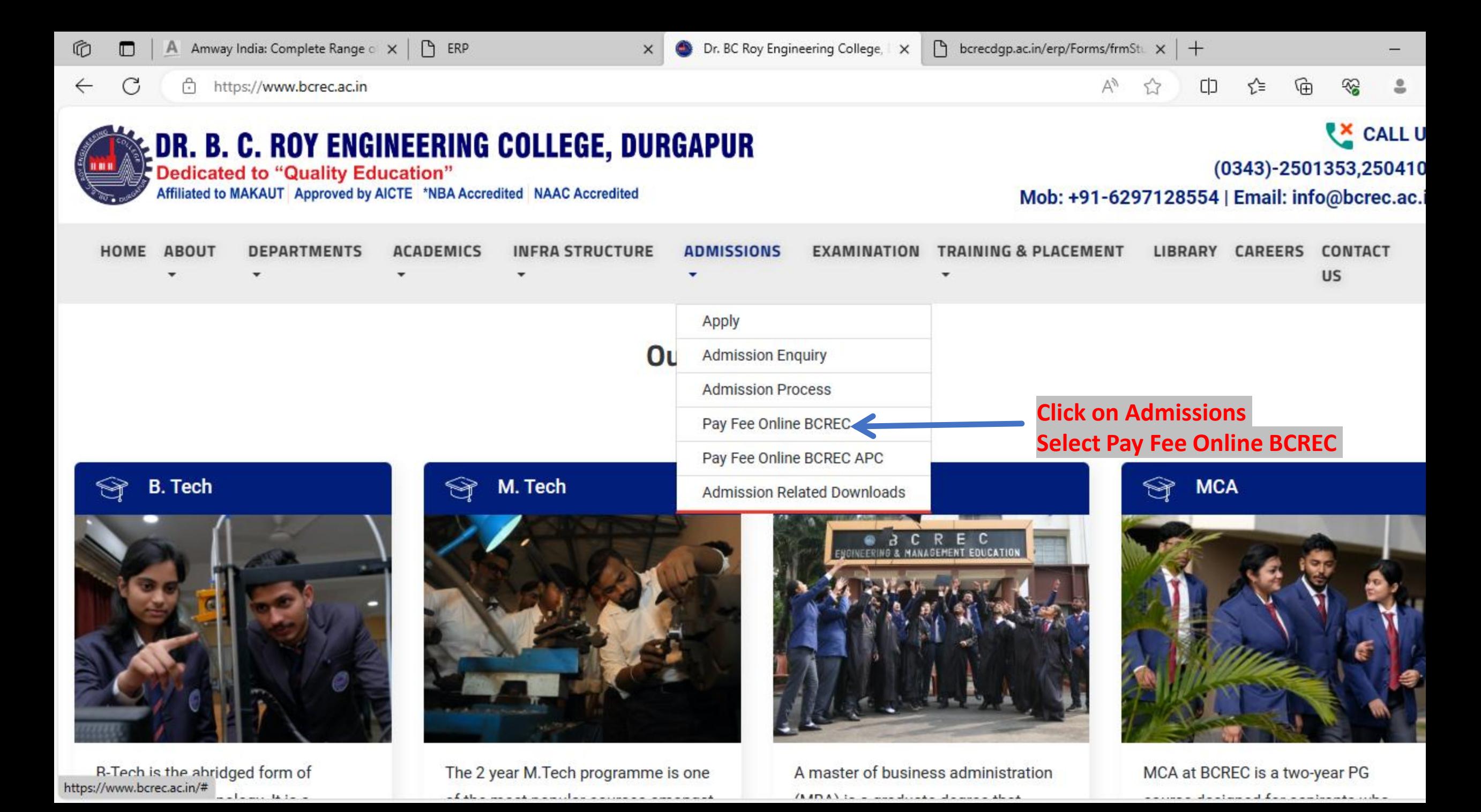

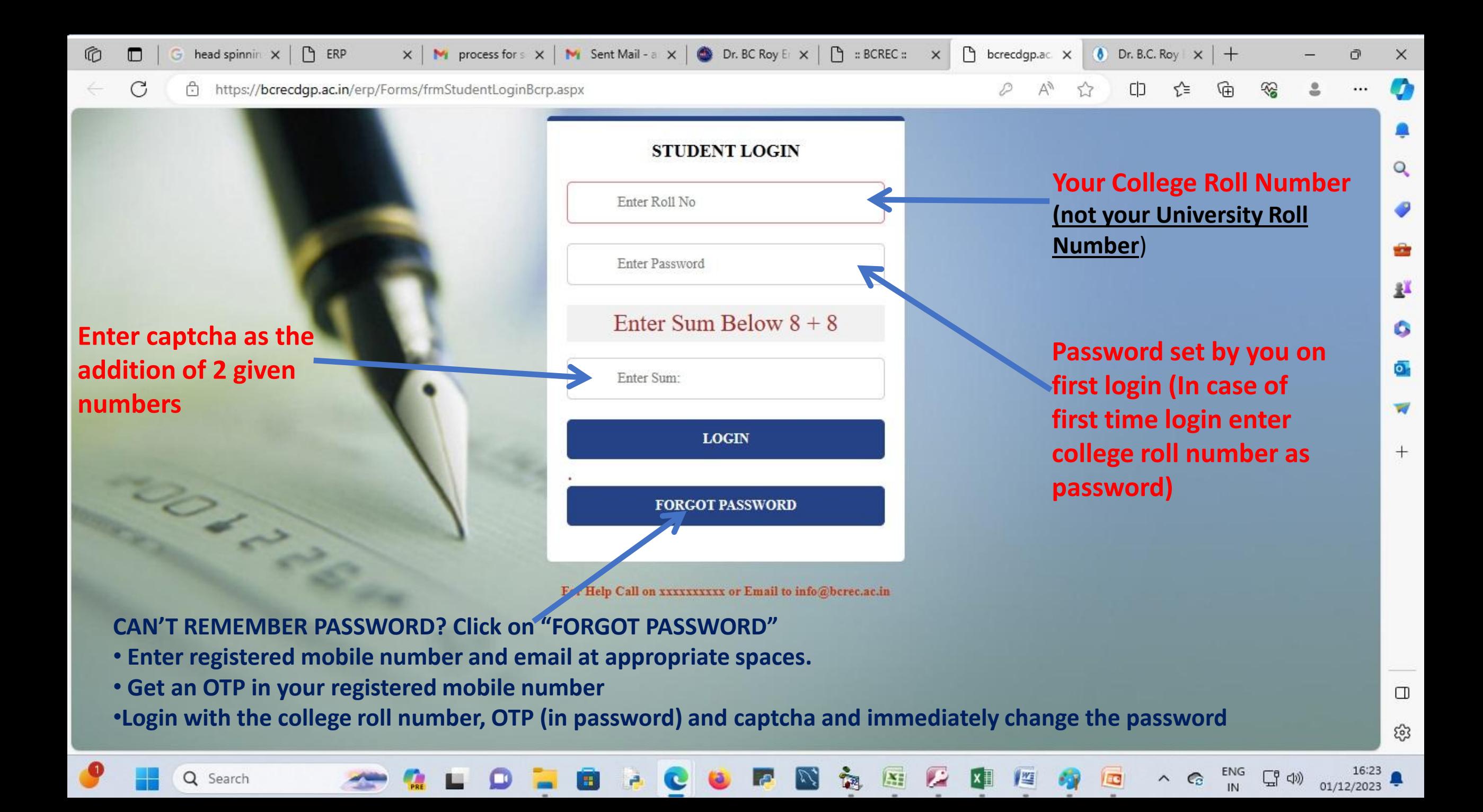

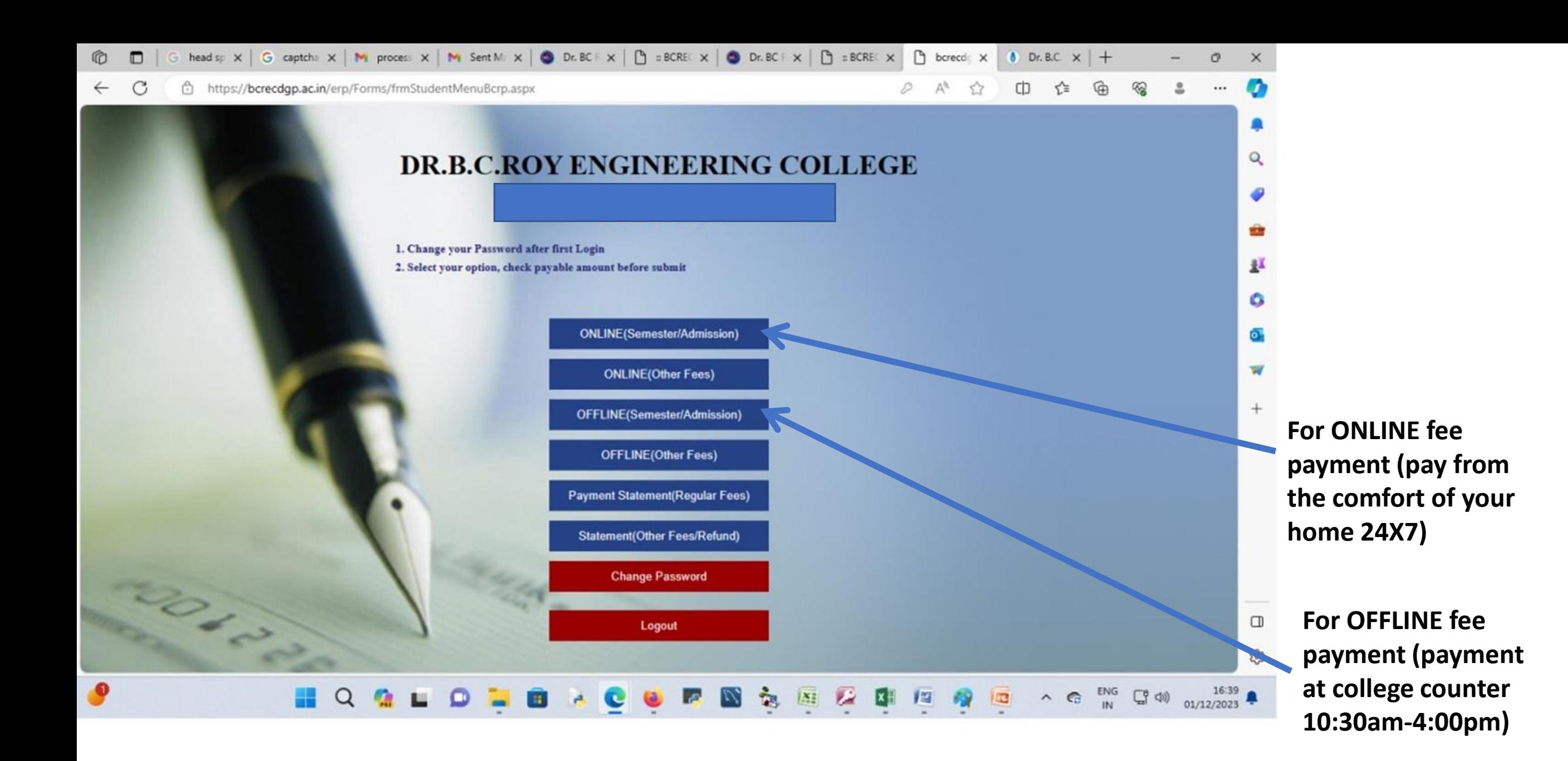

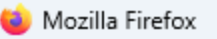

## **For offline payment at College Counter**

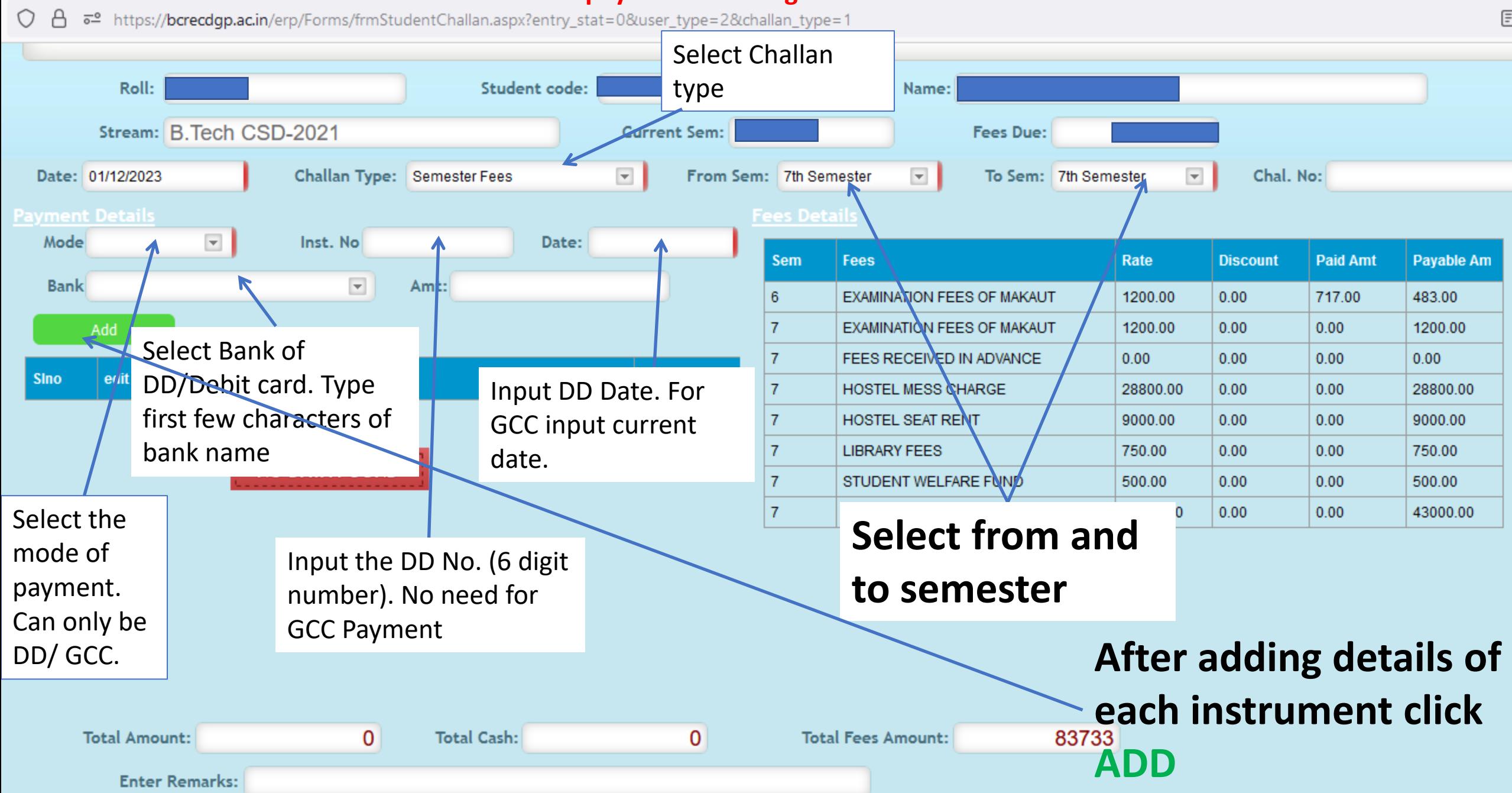

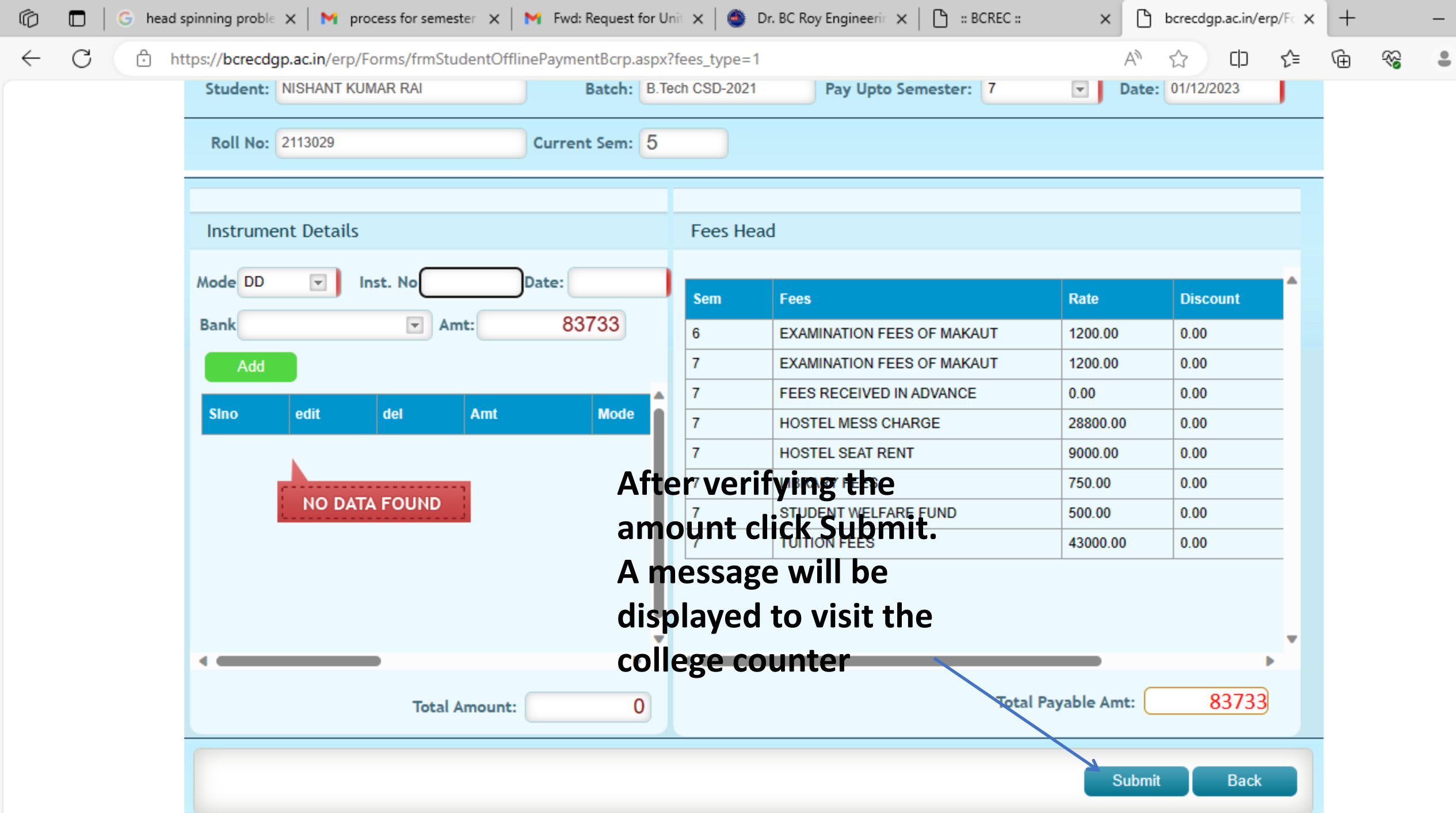

Move to college counter with your instruments to complete your payment. Acknowledgement of payment will be available in college portal on clicking **"Payment Statement (Regular Fees)"**

## **For Online Payment**

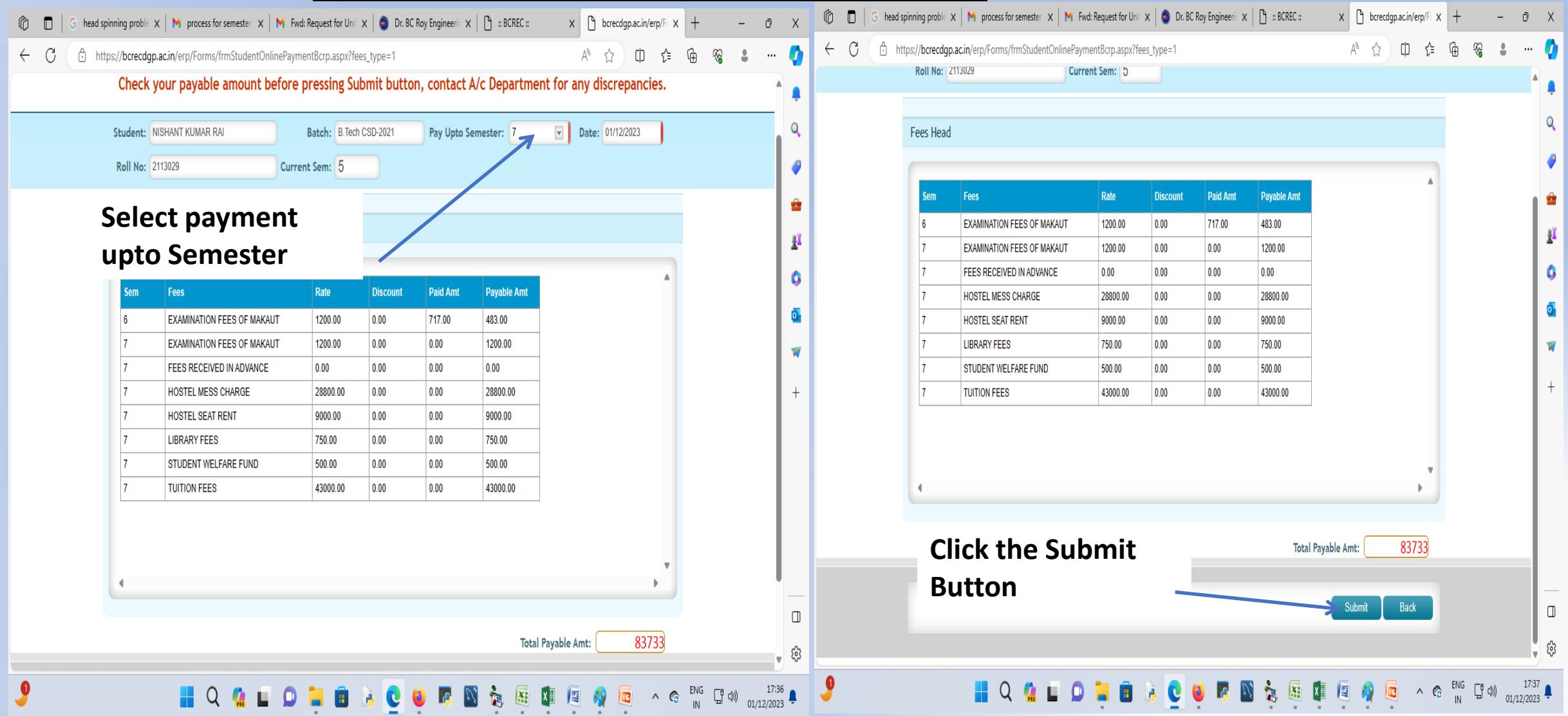

- •**You will be taken to Bank Portal.**
- •**Follow the steps in the bank portal and complete payment.** •**NB: RUPAY card option is available by clicking on ATOM Button.**

**No payment in CASH/CHEQUE/DIRECT FUND TRANSFER will be entertained.**

**Students having education loan should ask the remitter to send the payment advice in mail/hard copy bearing the name of student, UTR No., Date of payment and the amount disbursed.** 

**Without this no payment will be acknowledged Mail to be sent at : accounts@bcrec.ac.in**

## **THANK YOU**